**M ECH AN IKA TEORETYCZNA I STOSOWANA 1/2, 24, (1986)**

# **STATECZNOŚ DYNAMICZNA Ś MIGŁOWCA Z WIRNIKIEM PRZEGUBOWYM**

WIESŁAW ŁUCJANEK JANUSZ NARKIEWICZ *Politechnika Warszawska* KRZYSZTOF SIBILSKI *WAT*

W pracy został przedstawiony zwięzły opis efektywnie działającej numerycznej metody obliczeń dynamicznej stateczności śmigłowca, w której zostały uwzględnione sprzężenia między wszystkimi sześcioma stopniami swobody kadłuba traktowanego jako ciało sztywne, a parametry lotu ustalonego i pochodne aerodynamiczne zostały wyznaczone w oparciu o nieliniowe równania ruchu i obciążeń aerodynamicznych.

# **1. Wstę p**

W zespole Naukowo-Badawczym Mechaniki Śmigłowców Instytutu Techniki Lotniczej i Mechaniki Stosowanej Politechniki Warszawskiej została opracowana metodyka i programy obliczeń na EMC dynamicznej stateczności z trzymanymi sterami oraz podłużnej sterowności według kryterium NASA, śmigłowca z jednym wirnikiem nośnym typu przegubowego i ze śmigłem ogonowym. W stosunku do klasycznych metod analizy stateczności śmigłowców opracowanie różni się następuuącymi cechami:

- $-$  rozważane są ruchy kadłuba odpowiadające sześciu stopniom swobody, bez podziału na symetryczne i antysymetryczne,
- $-$  parametry ustalonego lotu prostoliniowego są wyznaczane z nieliniowych równań równowagi,
- pochodne aerodynamiczne wirnika nośnego są wyznaczane metodą przyrostów skończonych, pozwalającą na uwzględnienie nieliniowości aerodynamicznych, geometrycznych i kinematycznych.

Praca zawiera opis metody badania stateczności dynamicznej śmigłowca oraz przykłady wyników obliczeń.

# **2. Wykaz oznacze**

 $A_1$  — kąt skoku cyklicznego sterowania poprzecznego,

 $B_1$  — kąt skoku cyklicznego sterowania podłużnego,

*G* — ciężar śmigłowca,

- *I<sub>x, y, z</sub>, I<sub>xy</sub>, I<sub>xz</sub>, I<sub>yz</sub>* składowe tensora bezwładności śmigłowca,
- $L$  składowe wzdłuż osi  $Ox$  momentu obciążeń aerodynamicznych,
- $M$  składowa wzdłuż osi  $Oy$  momentu obciążeń aerodynamicznych,
- *m* masa śmigłowca,
- *N* składowa wzdłuż osi Oz momentu obciążeń aerodynamicznych,
- *P* składowa wzdłuż osi Ox prędkości kątowej śmigłowca,
- *Q* składowa wzdłuż osi *Oy* prędkości kątowej śmigłowca,
- *R* składowa wzdłuż osi Oz prędkości kątowej śmigłowca,
- $R_w$  promień wirnika nośnego,
- *U* składowa wzdłuż osi Ox prędkości lotu,
- *V* składowa wzdłuż osi Oy prędkości lotu,
- *W* składowa wzdłuż osi Oz prędkości lotu,
- $X_a$  składowa wzdłuż osi  $Ox$  sił aerodynamicznych,
- $Y_a$  składowa wzdłuż osi *Oy* sił aerodynamicznych,
- $Z_a$  składowa wzdłuż osi *Oz* sił aerodynamicznyęh,
- *R* macierz stanu w równaniu [7],
- *x* wektor stanu **[3],**
- *y* wektor zaburzen [6],
- $\Theta$  kąt pochylenia śmigłowca (między osią Ox i płaszczyzną poziomą, dodatni, gdy półoś +  $Ox$  jest skierowana w góre),
- $\Theta_{\rho}$  kąt skoku ogólnego wirnika nośnego,
- $\mathcal{O}_{\mu}$  kąt skoku ogólnego śmigłowca ogonowego,
	- $\lambda$  wartość własna macierzy stanu,
	- $\mu$  bezwymiarowa prędkość lotu poziomego, odniesiona do prędkości  $\Omega$  końców łopat wirnika w ruchu obrotowym,
	- $\Phi$  kąt przechylenia śmigłowca (między osią  $Oy$  i krawędzią przecięcia płaszczyzny poziomej przechodzą cej przez punkt *O* z płaszczyzn  *Oyz,* dodatni, gdy przy
- $-\pi/2 < \Theta < \pi/2$  półoś  $+Oy$  jest skierowana w dół),
- *Q* prędkość kątowa wału wirnika nośnego,
- $(\cdot)$  pochodna względem czasu.

### 3. Równania ruchu śmigłowca

Równania ruchu śmigłowca, a ściślej jego kadłuba, traktowanego jako sztywna bryła **o** sześ ciu stopniach swobody, zostały wyprowadzone metod róż niczkowania wzglę dem czasu pędu i krętu względem środka ciężkości. W związanym ze śmigłowcem prostokątnym, prawoskrętnym układzie współrzędnych Oxyz, o początku w środku ciężkości śmigłowca i o osiach: Oz - równoległej do osi wału wirnika nośnego, skierowanej w dół, *Ox* — skierowanej do przodu, *Oy* — dopełniającej układ, równania te mają postać [2]:

$$
m\begin{bmatrix} U \\ V \\ W \end{bmatrix} + m\begin{bmatrix} 0 & -R & Q \\ R & 0 & -P \\ -Q & P & 0 \end{bmatrix} \cdot \begin{bmatrix} U \\ V \\ W \end{bmatrix} = \begin{bmatrix} X_a \\ Y_a \\ Z_a \end{bmatrix} + \begin{bmatrix} -G\sin\Theta \\ G\cos\Theta \cdot \sin\Phi \\ G\cos\Theta \cdot \cos\Phi \end{bmatrix},
$$
 (1)

$$
\begin{bmatrix} I_x & -I_{xy} & -I_{xz} \\ -I_{yx} & I_y & -I_{yz} \\ -I_{zx} & -I_{zy} & I_z \end{bmatrix} \cdot \begin{bmatrix} P \\ \dot{Q} \\ R \end{bmatrix} + \begin{bmatrix} 0 & -R & Q \\ R & 0 & -P \\ -Q & P & 0 \end{bmatrix} \cdot \begin{bmatrix} I_x & -I_{xy} & -I_{xz} \\ -I_{yx} & I_y & -I_{yz} \\ -I_{zx} & -I_{zy} & I_z \end{bmatrix} \cdot \begin{bmatrix} P \\ Q \\ R \end{bmatrix} = \begin{bmatrix} L \\ M \\ N \end{bmatrix} . \tag{2}
$$

Niewiadomą funkcją w tych równaniach jest wektor

$$
x = \text{col}[U, V, W, P, Q, R, \Theta, \Phi],\tag{3}
$$

mający osiem składowych. Niezbędne dwa dodatkowe równania można otrzymać ze związków między składowymi P, Q, R prędkości kątowej śmigłowca oraz kątami  $\Theta$  i  $\Phi$ i ich pochodnymi względem czasu:

$$
\Theta = Q\cos\Phi - R\sin\Phi,\tag{4a}
$$

$$
\Phi = P + Q \cdot \sin \Phi \cdot \text{tg}\Theta + R \cdot \cos \Phi \cdot \text{tg}\Theta, \tag{4b}
$$

Związki (1), (2) i (4) tworzą układ ośmiu nieliniowych równań różniczkowych zwyczajnych pierwszego rzędu. W przypadku ogólnym układ ten może być rozwiązany tylko metodami numerycznymi.

#### 4. Obciążenia aerodynamiczne

Obciążenia aerodynamiczne w ogólnym stanie lotu śmigłowca powstają na wszystkich jego zewnętrznych elementach konstrukcyjnych: wirniku nośnym, śmigle ogonowym oraz kadłubie wraz z belką ogonową, statecznikiem poziomym, podwoziem itd. Obciążenia te w równaniach  $(1)$  i  $(2)$  z reguły przedstawia się w postaci tzw. pochodnych aerodynamicznych sił *X<sup>a</sup> , Y<sup>a</sup>* i *Z<sup>a</sup>* oraz momentów *L, M* i *N* wzglę dem parametrów lotu *U, V, W, P*, *Q*, *R* i parametrów sterowania  $\mathcal{O}_0$ , *A*<sub>1</sub>, *B*<sub>1</sub>,  $\mathcal{O}_{so}$ , np.: składowa siły bocznej (wzdłu osi *Oy)* ma postać :

$$
Y_{a} = Y_{1} + \frac{\partial Y}{\partial U} dU + \frac{\partial Y}{\partial V} dV + \frac{\partial Y}{\partial W} dW + \frac{\partial Y}{\partial P} \frac{dP}{dx} \frac{\partial P}{dx} \frac{\partial Y}{\partial Q} dQ + \frac{\partial Y}{\partial R} dR + + \frac{\partial Y}{\partial \Theta_{o}} d\Theta_{o} + \frac{\partial Y}{\partial A_{1}} dA_{1} + \frac{\partial Y}{\partial B_{1}} dB_{1} + \frac{\partial Y}{\partial \Theta_{so}} d\Theta_{so}
$$
 (5)

W powyższym wyrażeniu  $Y_1$  oznacza wartość siły  $Y_a$  w locie ustalonym, a np.  $\partial Y/\partial P$ jest pochodną siły  $Y_a$  względem prędkości kątowej przechylenia  $P$ , natomiast  $d\Theta_a$  — przy rostem kąta skoku ogólnego łopat wirnika nośnego.

W wyrażeniu na składową M momentu pochylającego uwzględniana jest jeszcze pochodna  $\partial M/\partial W$ , określająca wpływ opóźnienia dopływu do statecznika poziomego strug odchylonych przez wirnik nośny.

Powszechnie stosowana metoda obliczeń pochodnych aerodynamicznych (np. [1]) polega na różniczkowaniu względem parametrów lotu i sterowania wyrażeń analitycznych określających obciążenia aerodynamiczne, uproszczonych w wyniku niezależnego traktowania ruchów symetrycznych i niesymetrycznych ś migłowca oraz zlinearyzowanych względem tych parametrów. W rezultacie otrzymuje się pochodne aerodynamiczne niezależne od zmiennych różniczkowania, stosunkowo wygodne do dalszego przetwarzania, ale niezbyt dokładne, zwłaszcza w przypadkach, gdy rzeczywiste zależności obciążeń aerodynamicznych od parametrów lotu i sterowania są silnie nieliniowe.

W pracy zastosowano do wyznaczania pochodnych aerodynamicznych metodę przyrostów skończonych, zaproponowaną w [4], a szczegółowo opracowaną w [3]. Jest to metoda numeryczna. Podstawowym elementem programu obliczeniowego jest procedura (nazwijmy ja SM), na wejściu której sa wczytywane stałe wielkości geometryczne, kinematyczne i masowe śmigłowca, charakterystyki aerodynamiczne (profilu łopaty wirnika, kadłuba itp.) w funkcji kątów natarcia i ślizgu oraz liczby Macha, wysokość lotu itd. oraz zmienne: składowe prędkości liniowej U, V, W i kątowej P, Q, R śmigłowca, skok ogólny  $\Theta_{\mathfrak{o}}$  i współczynniki  $A_1$  oraz  $B_1$  skoku cyklicznego wirnika nośnego, a także skok  $\Theta_{so}$  śmigła ogonowego. Na wyjściu procedury SM otrzymuje się wektor sił aerodyna micznych  $X_a$ ,  $Y_a$ ,  $Z_a$  i momentów aerodynamicznych L, M, N. Obliczenia są wykonywane metodą iteracyjną w oparciu o nieliniowy opis matematyczny ruchu śmigłowca i jego elementów, np. wahań w przegubach łopat wirnika nośnego.

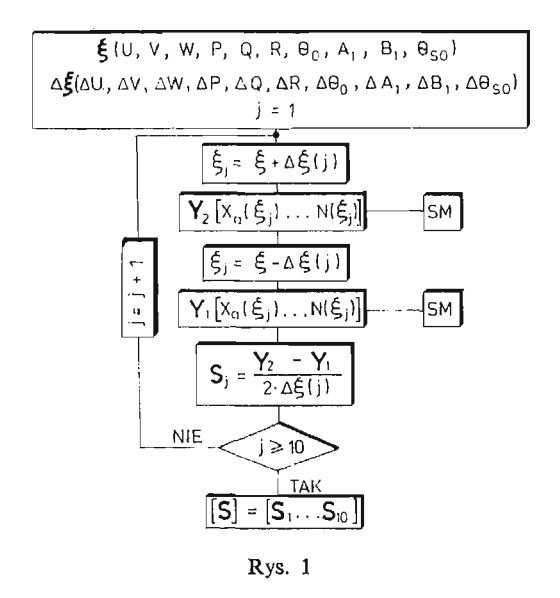

Pochodne aerodynamiczne są obliczane według algorytmu schematycznie przedstawionego na rys. 1. Na wstępie określa się 10 składowych wektora stanu  $\xi$  oraz wektora *A%* przyrostów tych składowych.

Zazwyczaj przyrosty są rzędu 1% maksymalnej wartości odpowiedniej składowej. Następnie, stosując procedurę SM oblicza się kolejno składowe obciążeń aerodynamicznych *X<sup>a</sup> , Ya> Z<sup>a</sup> , L, M,* TV dla dodatnich i ujemnych (Fj) przyrostów składowych wektora stanu, po czym oblicza się pochodne S jako ilorazy różnic obciążeń aerodynamicznych i podwojonej wartości przyrostu, Cykl obliczeń powtarza się tyle razy, względem ilu parametrów obliczane są pochodne. Np., w przypadku obliczania tylko pochodnych stateczności z trzymanymi sterami, cztery ostatnie składowe wektora 4S, określające wychylenia organów sterowania, są równe zeru i cykl obliczeń jest powtarzany 6 razy. W przypadku ogólnym cykl obliczeń powtarza się 10 razy.

### **5. Parametry lotu ustalonego**

Powszechnie stosowana metoda obliczeń parametrów ustalonego lotu śmigłowca **{np.** [1]) polega na myś lowym rozdzieleniu ruchów symetrycznych i antysymetrycznych śmigłowca, zlinearyzowaniu równań ruchu, przyrównaniu do zera składowych prędkości kątowej śmigłowca i wszystkich pochodnych względem czasu oraz wyznaczeniu: z układu

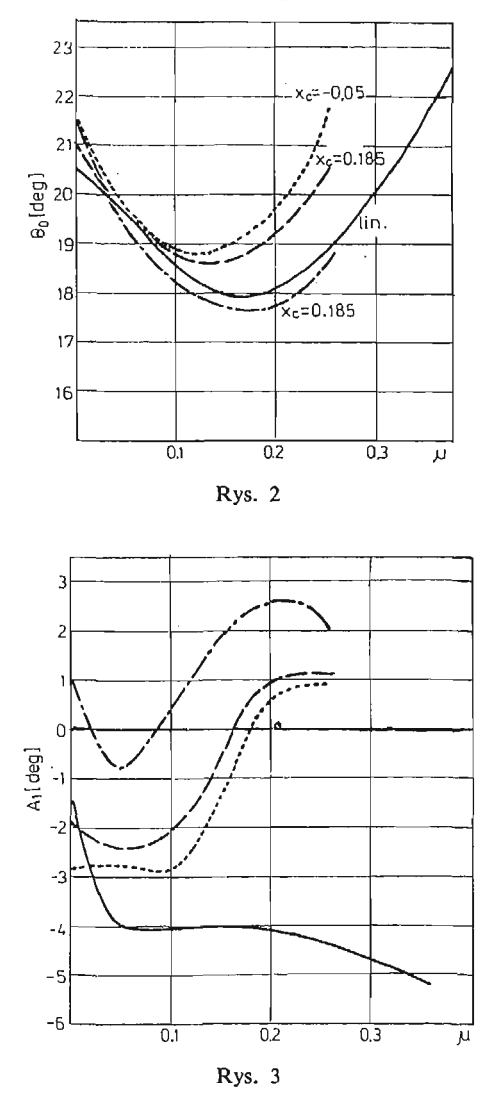

równań ruchu symetrycznego wielkości  $\,B_{1}\,,\,\Theta_{\it o}\,,\,\Theta$  i z układu równań ruchu niesymetrycz nego wielkości *A*<sub>1</sub>,  $\Theta_{so}$ ,  $\varPhi$ . Otrzymane tą drogą parametry lotu ustalonego są wystar czająco dokładne dla większości zagadnień praktycznych, jednakże w przypadku np. analizy stateczności dynamicznej, gdy przedmiotem rozważań jest przebieg w czasie zaburzeń wielkości ustalonych, wymagana jest większa dokładność. Można ją osiągnąć wyz-

5 Mech. Teoret. i Stos. 1—2/86

naczając parametry lotu ustalonego metodą kolejnych przybliżeń z nieliniowych równań ruchu śmigłowca, po przyrównaniu do zera wszystkich składowych prędkości kątowej kadłuba i pochodnych względem czasu. Wielkości obliczone metodą tradycyjną są wykorzystywane jako wartości startowe procesu iteracyjnego.

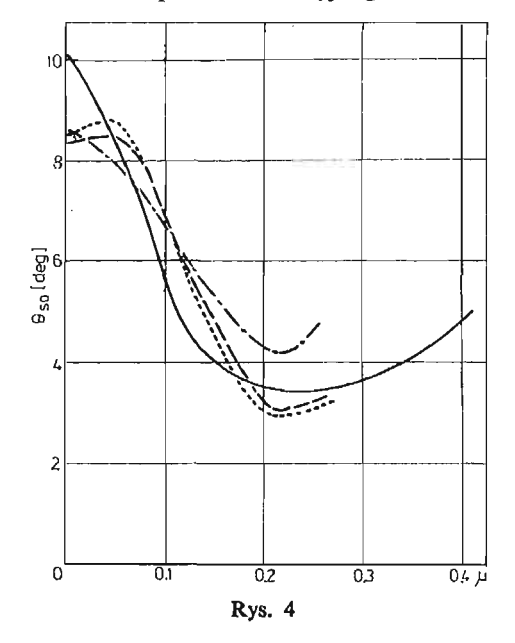

Na rysunkach 2, 3 i 4 są przedstawione przykładowo wielkości $\mathbf{\Theta_o}, \, A_1$  i  $\mathbf{\Theta_{so}}$  jako funkcje bezwymiarowej prędkości μ, obliczone dla trzech położeń środka ciężkości: na osi wału wirnika nośnego, 0,185 *m* przed osią i 0,05 *m* za osią (promień wirnika  $R_w = 7{,}85~m$ ) metodą pierwszego przybliżenia (lin) oraz metodą opisaną w pracy.

Z rysunków wynika, że charakter zmienności parametrów lotu ustalonego jest w obu metodach podobny, wartości bezwzględne są jednak różne. Ponadto metoda oparta o rozdzielenie ruchów, w odniesieniu do prezentowanych parametrów jest niewrażliwa na położenie środka ciężkości śmigłowca, co jest konsekwencją założonego braku sprzężen mię dzy postaciami ruchu.

## 6. Stateczność dynamiczna

W celu obliczenia dynamicznej stateczności śmigłowca, równania ruchu (1) i (2) z wyznaczonymi prawymi stronami oraz związki kinematyczne (4), zostały zlinearyzowane względem małych zaburzeń wektora stanu (3). Wektor zaburzeń y ma składowe:

$$
y = \text{col}[u, v, w, p, q, r] \tag{6}
$$

Po linearyzacji, równania (1), (2) i (4) przybierają ogólną postać [2]:

$$
\dot{y} - Ry = 0 \tag{7}
$$

gdzie *R* jest macierzą stanu o wymiarach  $8 \times 8$ .

Śmigłowiec jest dynamicznie stateczny, jeżeli części rzeczywiste wszystkich ośmiu wartości własnych macierzy stanu *R* będą niedodatnie.

Na rys. 5 jest przedstawiony przykład przebiegu wartości własnych  $\lambda$  w funkcji bezwymiarowej prędkości  $\mu$  lotu śmigłowca dla środka ciężkości leżącego na osi wału wirnika *(x<sup>c</sup>* = 0).

Na rysunku jest 8 wartości  $\lambda$ : trzy pary zespolonych o wartościach rzeczywistych (linie cią głe) i urojonych (linie przerywane) oznaczone parami cyframi rzymskimi I, II i III oraz dwie wartości rzeczywiste. (W dwóch przedziałach  $\mu$  pierwiastki pary III sa rzeczywiste).

Śmigłowiec byłby stateczny, jeżeli linie ciągłe nie przebiegałyby nad osią odciętych. W przypadku przedstawionym na rys. 5 śmigłowiec jest dynamicznie niestateczny w całym przedziale  $\mu$ , a zwłaszcza w zawisie  $(\mu = 0)$ .

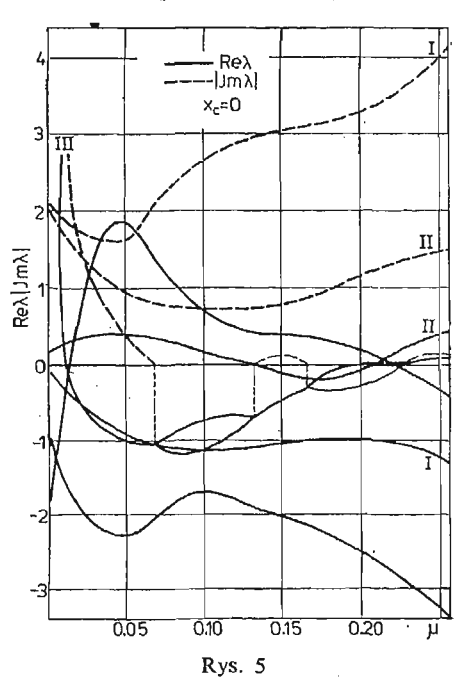

Znając wartości własne  $\lambda$  można określić własności fizyczne ruchu śmigłowca: tłumienie, w przypadku ruchów oscylacyjnych,  $(\text{Im }\lambda = 0)$  okres a także postacie ruchu (wektory własne macierzy **R**).

#### Literatura

- 1. BRAMWELL A. R. S., *Helicopter Dynamics,* Edward Arnold Ltd, London, 1976.
- 2. ŁUCJANEK W., SIBILSKI K., *Wstę p do dynamiki ś migłowca, Ż aki.* Graf. PW, 1981.
- 3. NARKIEWICZ J., SIBILSKI K., ŁUCJANEK W., *Statecznoś ć dynamiczna i sterownoś ć ś migłowca jedno*wirnikowego. Programy obliczeniowe. Sprawozdanie Nr ZMS-2/81 ITLiMS PW, 1981.
- 4. OSTROFF A. J., DOWN ING D . R., and ROOD W. J., *A technique using a nonlinear helicopter model for determining trims and derivatives, NASA TN D-8159, May 1976.*

 $\frac{1}{2}$  or Lo su

#### $P$  е з ю м е

### ДИНАМИЧЕСКАЯ УСТОЙЧИВОСТЬ ВЕРТОЛЕТА С ШАРНИРНЫМ КРЕПЛЕНИЕМ ЛОПАСТЕЙ НЕСУЩЕВО ВИНТА

В работе дано краткое описание метода расчета на ЕВМ динамической устойчивости верто-. Фюзеляж, принятый как жесткое тело, имеет шесть степеней свободы (взаимосвязанных). Параметры установившегося движения и аэродинамические производные определяются из нелинейных уравнений движения и аэродинамических нагрузок.

### Summar y

#### DYNAMIC STABILITY OF HELICOPTER WITH HINGED ROTOR

The numerical method for calculating helicopter dynamic Stability was briefly outlined. All six coupled degrees of freedom for fuselage treated as rigid body were included in nonlinear equations of motion and aerodynamic loadings for determining helicopter trims and derivatives.

*Praca została złoż ona w Redakcji dnia 12 lutego 1985 roku.*